# 오픈API 활용 안내

## □ **오픈API 활용 가이드**

#### **- 입력값(Request Parameter)**

 **: 오픈API 호출시 아래 변수를 추가하여 조건에 해당하는 데이터만 추출가능**

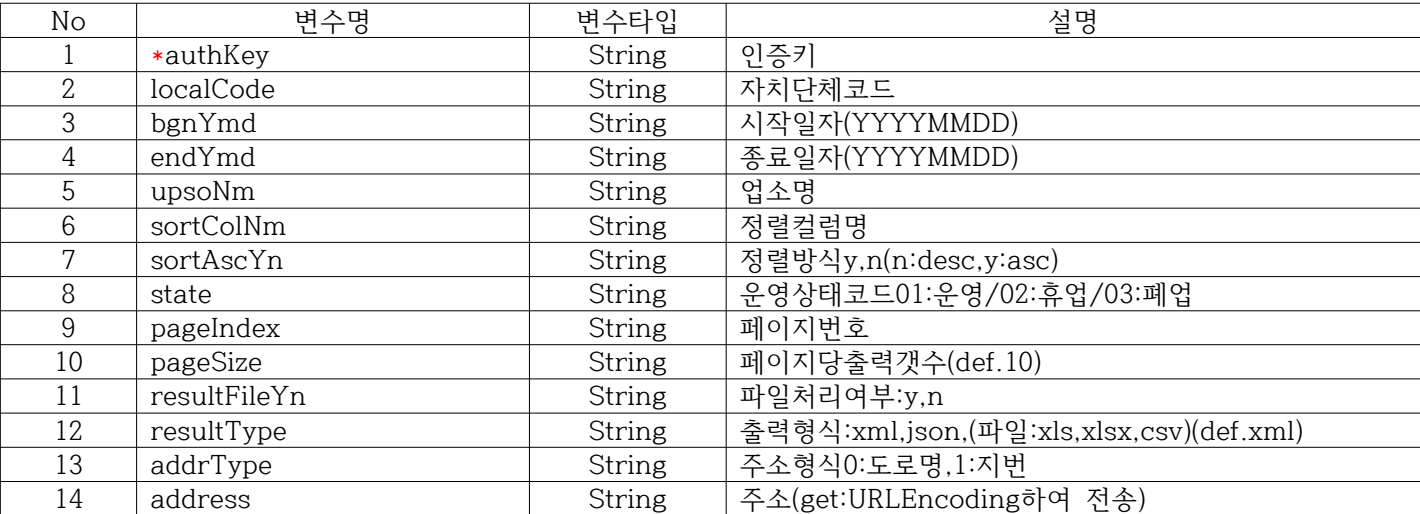

#### \* 표시는 필수 값입니다.

#### ○ 입력 값 상세 설명

- authKey : 업종 별 오픈API 신청 시 받은 인증키로 필수 값
- localCode : 해당 지역별로 조회할 수 있는 값 ([붙임1]지방행정데이터개방\_자치단체코드목록.xlsx 파일 참고)
- bgnYmd/endYmd : 조회 기간 설정으로 시작일 종료일 모두 사용해야 하며 기간 설정 시 state 값 필수<br>- sortColNm : 정렬을 하고 싶은 컬럼 명 설정([붙임2]지방행정데이터개방\_업종별출력리스트.xlsx 파일 참고)
- 
- sortAscYn : 정렬방식 설정 (y:asc(오름차순)/n:desc(내림차순))
- state : 운영상태 값 설정(01:운영/02:휴업/03:폐업) , \* 조회기간 설정 시 해당 변수 필수 설정
- pageIndex : 페이지 번호를 뜻하며 2페이지를 호출 시 1페이지에 호출된 값 이후 데이터를 출력

- pageSize : 한 페이지 당 출력되는 데이터 개수이며 기본 값은 10건이나 이 변수를 사용하여 조절 가능 (※ 단, 페이지 당 출력 갯수를 과도하게 호출한 경우(ex. 10,000건) 서버부하로 인한 오류가 발생할 수 있으며 권장최대건수는 1,000건 이며 4,000건 이상 호출 시 호출시간 제한 있음 > 공지사항 35번 36번 게시글 확인)

- resultFileYn : 파일처리 여부, (y:파일저장/n:파일저장안함)
- resultType : 출력형식 xml,json,(파일 저장 일 경우:xls,xlsx,csv) (기본은 xml형식)
- addrType : 주소형식에 해당하는 자료 검색으로 address값 필수 (0:도로명/1:지번)
- address값 : 주소로 검색하는 데이터로 addrType 값 필수

#### ○ 변수 사용방법

- 오픈API 신청 후 마이페이지에서 호출 URL 확인
- 호출URL값(인증키값 포함) 뒤로 변수가 추가할 때 마다 &변수 명=변수 값으로 설정 (ex, 요청하고자하는 호출URL값&localCode=6110000)

### **- 출력값(Response Parameter)**

**: 오픈API 호출 시 출력되는 값이며 업종별로 출력 값이 상이([붙임2]지방행정데이터개방\_업종별출력리스트.xlsx 파일 참고)**